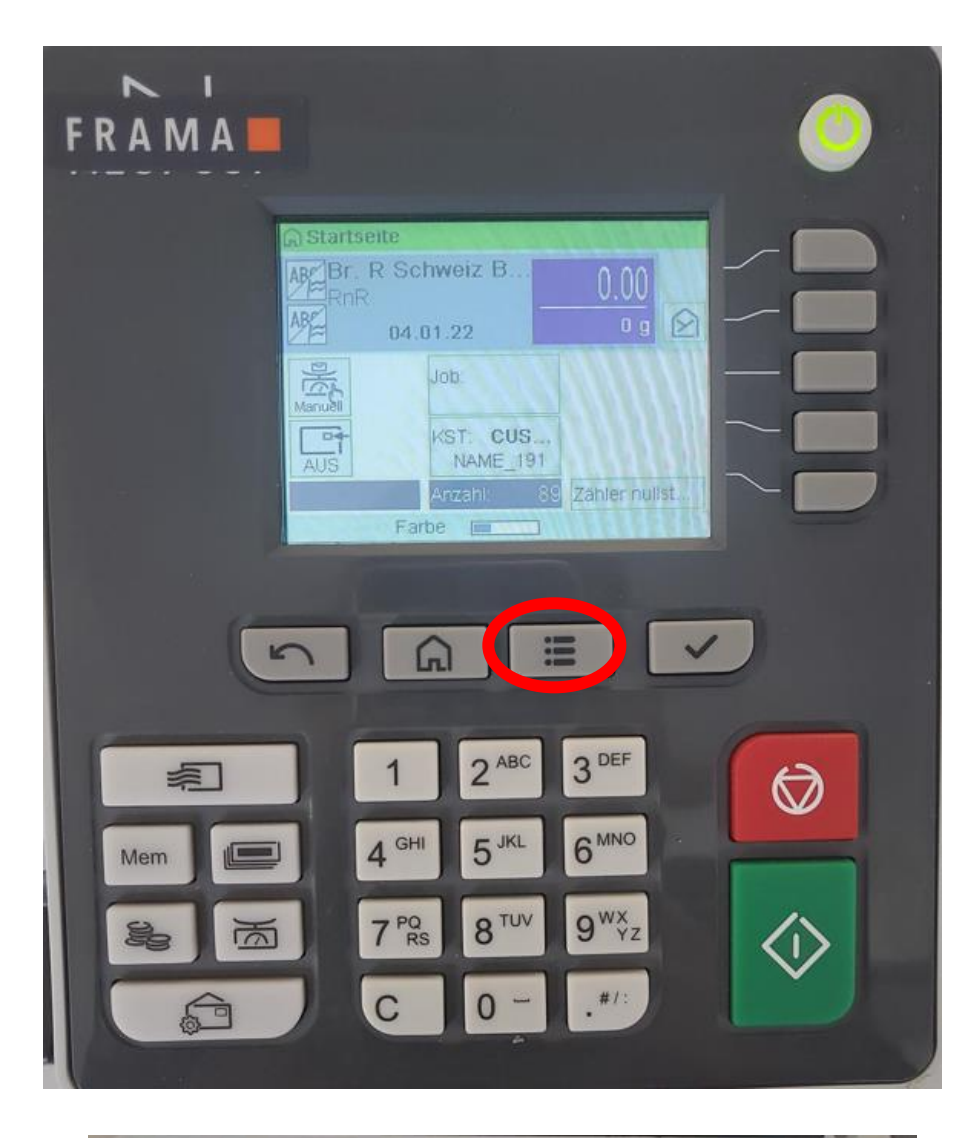

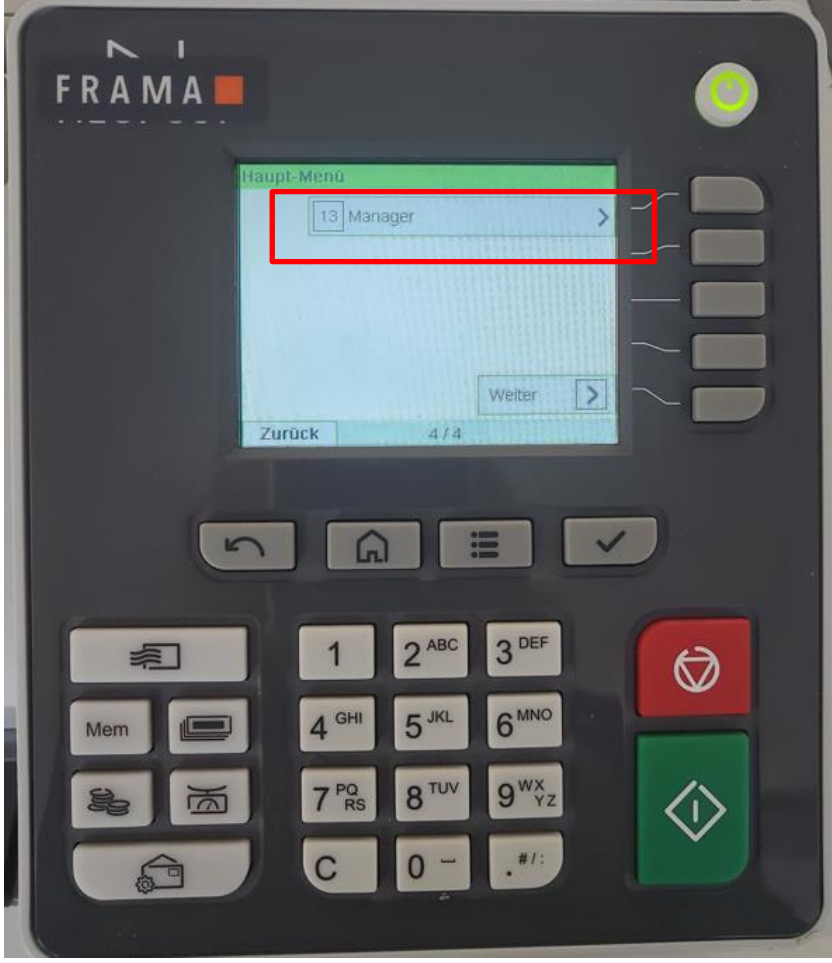

## CODE: 09430

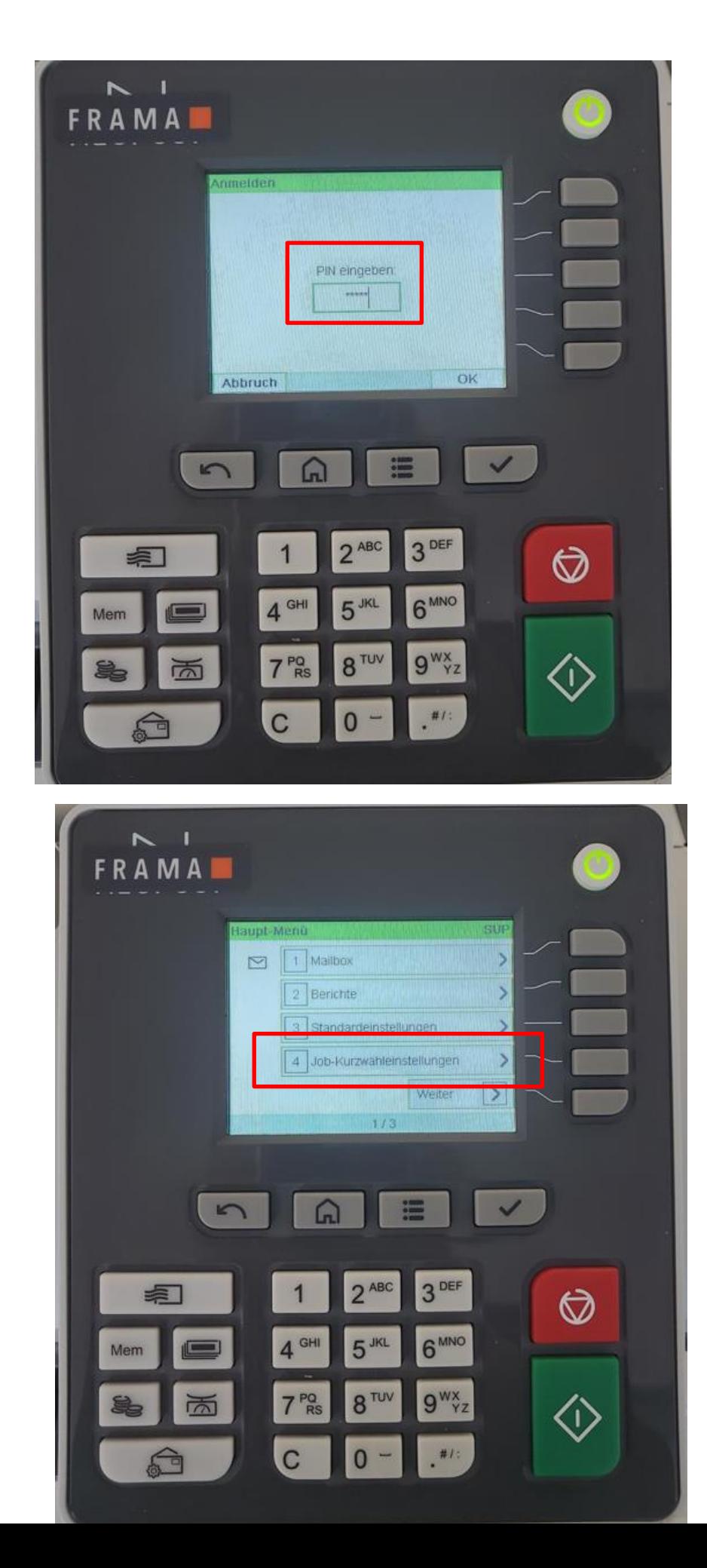

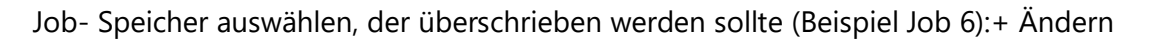

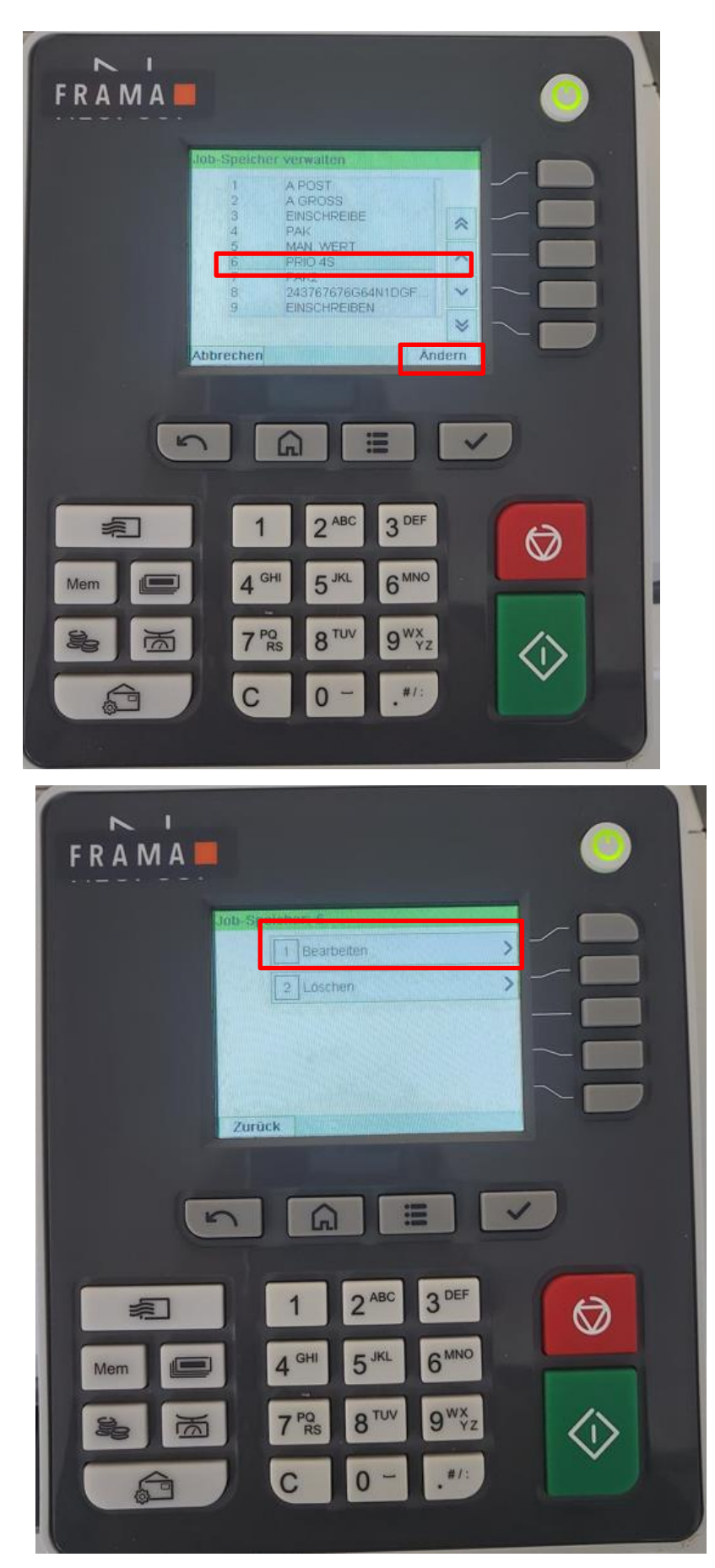

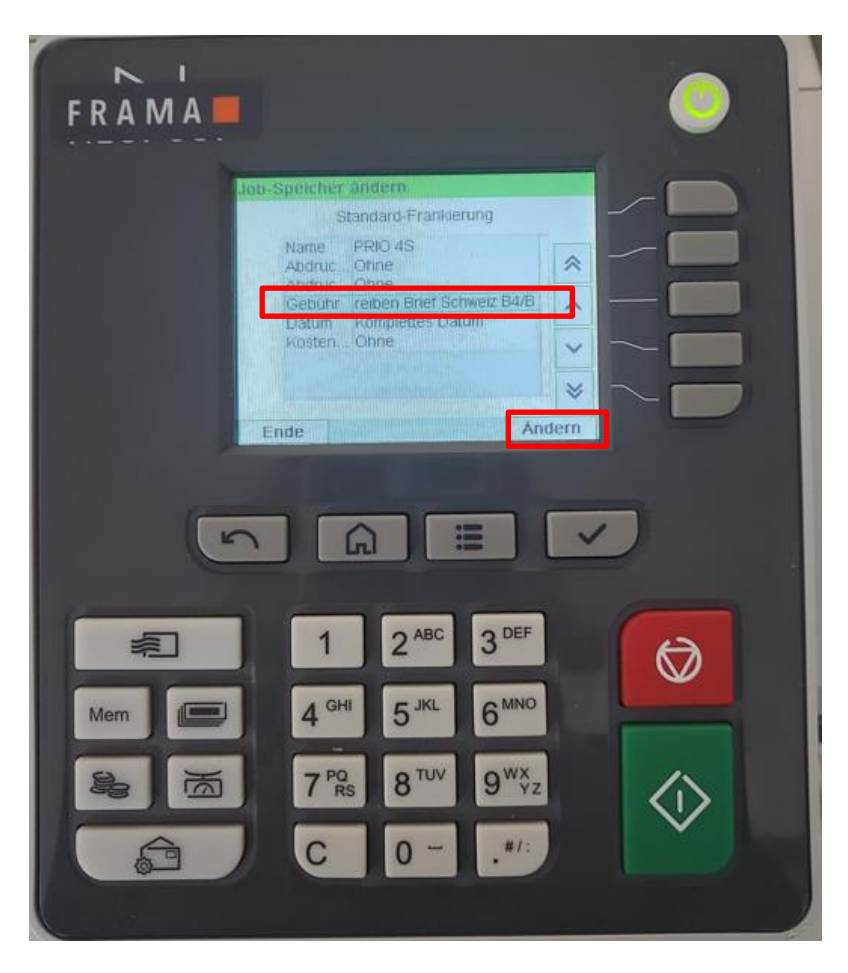

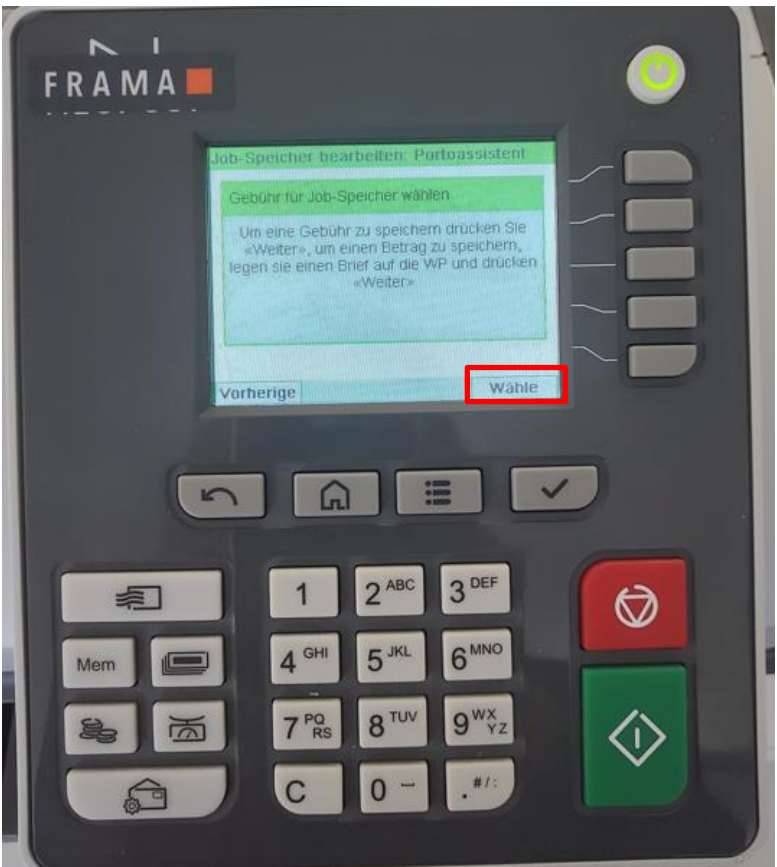

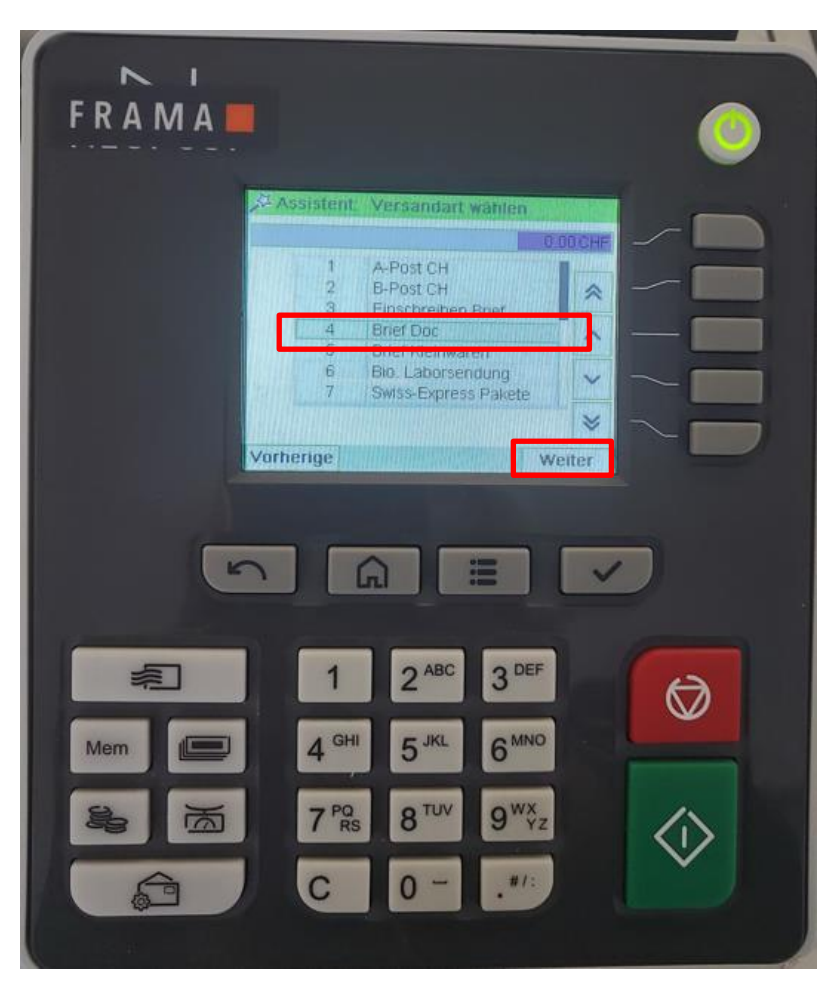

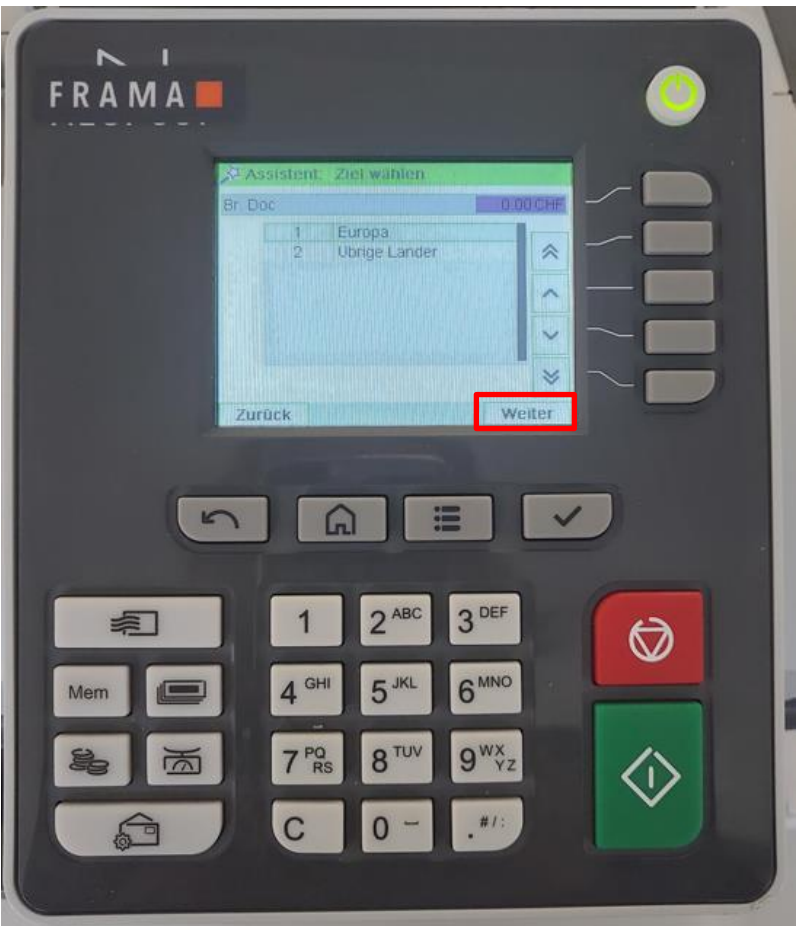

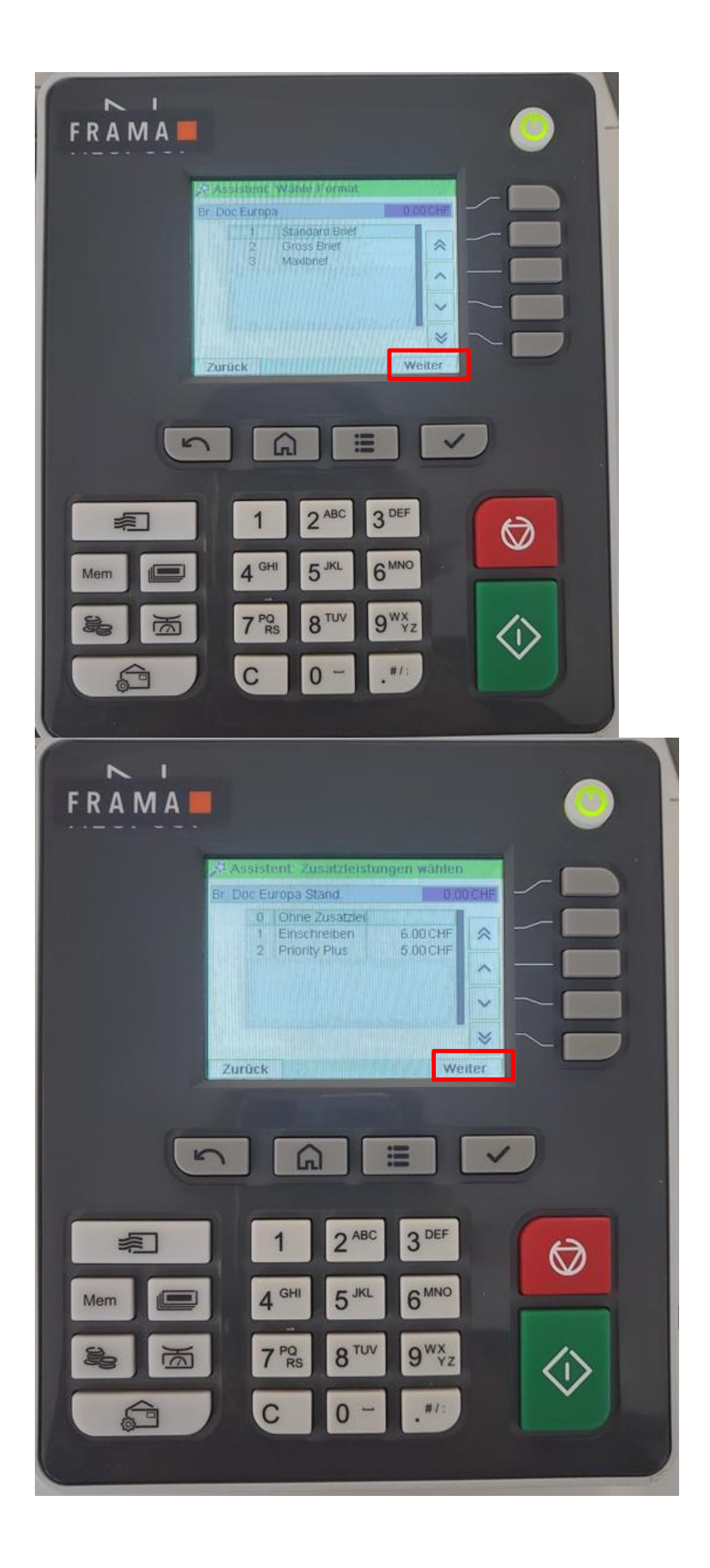

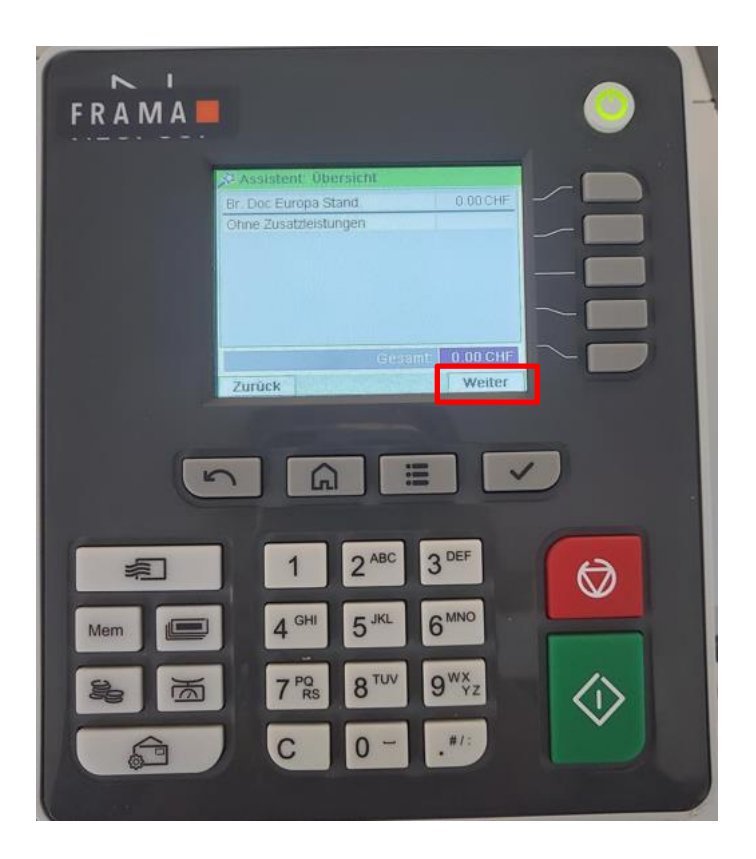

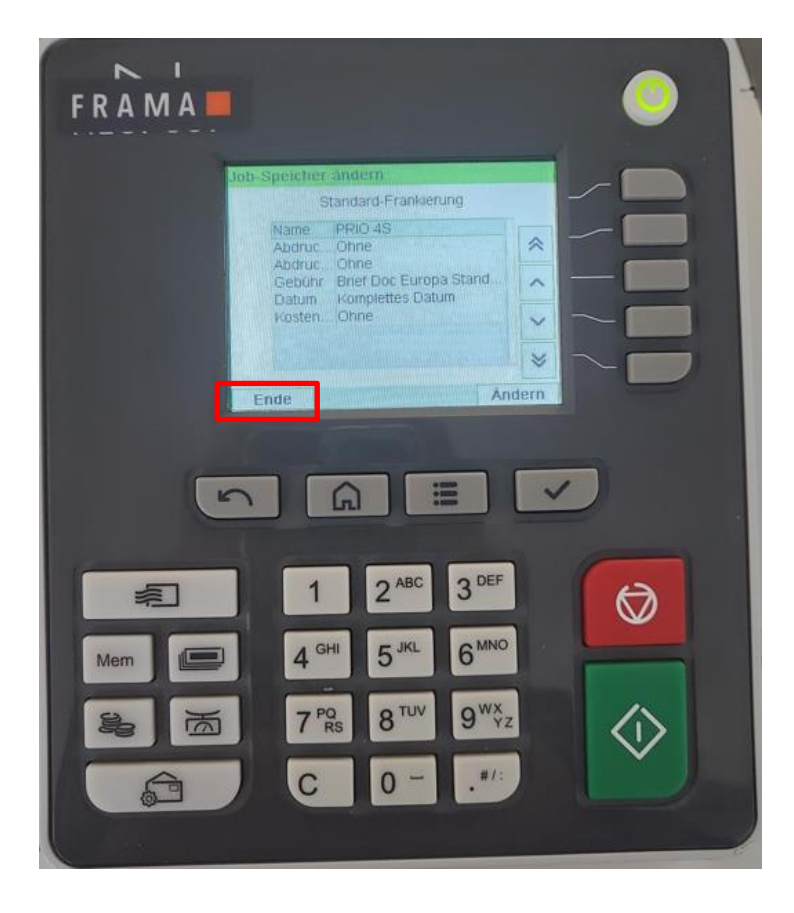